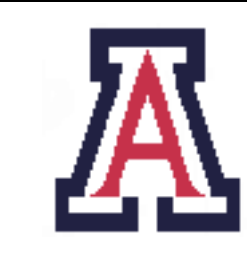

University of Arizona, Department of Computer Science

CSc  $372$  — Assignment  $7$  — Due noon, Wed Nov  $23 - 5\%$ 

Christian Collberg November 10, 2011

# 1 Introduction

The purpose of this assignment is to get started writing Ruby programs.

- 1. We will be grading on correctness and style. Every procedure should be adequately formatted and documented.
- 2. Note that the code we're writing in this assignment will be used in the next!
- 3. The answers to the problems in the first few sections should be put in the file ass.rb. The answers for Sections 6 and 7 should be put in the file fb.rb.
- 4. The first few sections should be done individually. Sections 6 and 7 can be done in a team of two students.
- 5. You can read about here-documents here: http://ruby-doc.org/docs/ProgrammingRuby/html/language. html.

# 2 Ruby Strings

1. Write a method calcForm(left, op, right, result) which uses here-documents and string interpolation to generate HTML for an on-line calculator. The following code should be returned, with ????? replaced with the input arguments:

```
<input type="text" name="left" value="?????">
<select name="op">
  <option value="add" ?????>+</option>
  <option value="mul" ?????>*</option>
</select>
<input type="text" name="right" value="?????">
=
?????
For example, calcForm(6, "mul", 7, 42) should return the string [5 points]
<input type="text" name="left" value="6">
<select name="op">
  <option value="add">+</option>
  <option value="mul" selected>*</option>
</select>
```

```
<input type="text" name="right" value="7">
=
42
and calcForm(99, "add", 1, 100) should return
<input type="text" name="left" value="99">
<select name="op">
   <option value="add" selected>+</option>
   <option value="mul">*</option>
</select>
<input type="text" name="right" value="1">
=
100
```
In other words, the word selected should appear after "add" or "mul" depending on the value of op, the values of left and right should be filled in in value="...", and the result should appear on the last line.

#### 3 Regular expressions

The problems in this section should be solved using regular expressions.

1. A username consists of a letter followed by at a least one (but possibly more) letters and digits. A password consists of four or more letters or digits. A gender specification consists of either the word "Male" or the word "Female". Finish the following predicates: [5 points]

```
def okUsername(un)
   if un = \degree /YOUR CODE/ then true else false end
end
def okPassword(pw)
   if pw =~ /YOUR CODE/ then true else false end
end
def okSex(sex)
   if sex = \sim /YOUR CODE/ then true else false end
end
For example, this code
print okUsername("lonelygirl15"), " ", okUsername("15lonelygirl"), "\n"
print okPassword("foo15"), " ", okPassword("foo"), " ", okPassword("#####"), "\n"
print okSex("Male"), " ", okSex("Female"), " ", okSex("male"), " ", okSex("blah"), "\n"
should produce this result:
```
true false true false false true true false false 2. The following method reads and returns lines from a file. Modify it so that it ignores (does not return) any line consisting only of whitespace (blanks and tabs) and any line whose first character is a  $\#$ :  $[5 \text{ points}]$ 

```
def read_line (database)
   File.open(database) do |file|
      file.each do |line|
         yield line
      end
   end
end
For example, this code
read_line("testfile") do |line|
   puts line
end
given this input file
line 1
line 2
line 3
#don't print this line
  # line 4
should yield this output:
line 1
line 2
line 3
  # line 4
```
3. Modify this method so that it splits up a string in words and returns it as an array. A word is defined as a sequence of characters surrounded by whitespace, or enclosed between double-quotes. You can assume that there is an even number of double-quotes. [5 points]

```
def split_line (line)
   a = []
   line.scan(/YOUR CODE HERE/) do |word|
      a << YOUR CODE HERE
   end
   return a
end
```
For example, this code

```
a = split\_line(' aaa "bbb ccc" ddd "eee")a.each do |word|
     puts "" + word + "'"
  end
  should produce this output:
  'aaa'
  'bbb ccc'
  'ddd'
  'eee'
4. Modify this method [10 points] [10 points]
  def load(filename)
     username = name = password = sex = nil
     friends = \{\}read_line(filename) do |line|
        args = line.scan /[\hat{\ } \cdot \ s] + /
```

```
so that it can read a database file that looks like this:
```

```
##################################################
USERNAME lonelygirl13
NAME Daisy
SEX Female
  PASSWORD sailorboy
FRIENDS nopants/dated cheeseboy/random
```
#### END

and returns an array like this:

case args[0]

end

end end

# YOUR CODE HERE

```
["lonelygirl13","Daisy","sailorboy","Female",
 {"nopants"=>"dated","cheeseboy"=>"random"}]
```
You can assume that the input file is well-formed, so there's no need to check that the data is OK. read line is as defined earlier, i.e. any line containing only whitespace should be ignored, leading whitespace should be ignored, any line starting with a  $\#$  should be ignored. The FRIENDS entry can have arbitrarily many username/how we met-pairs.

#### 4 Arrays and Hashes

1. In a Facebook system every friend relationship is defined by a short word, one of "dated", "family", "friend", "work", "random", "group". However, we want to present this information to the user in a more readable way. Therefore, define a hashtable [5 points] [5 points] FRIEND\_OPTIONS = {YOUR CODE HERE}

such that each of the strings above are mapped to "dated", "in my family", "met through a friend", "worked together", "met randomly", "in a group together" respectively.

2. Write a method square(a) which takes a list of integers as input and returns a new list with the numbers squared. [5 points] [5 points]

```
> b = square([1, 2, 3, 4, 5])> puts b
1
4
9
16
25
```
3. Write a method square!(a) which takes a list of integers as input and squares the elements. The method should return nil. The original array should be overwritten with the new one. [5 points]

```
> a = [1, 2, 3, 4, 5]> square!(a)
> puts a
1
4
9
16
25
```
4. Write a method square?(a) which returns true if a is a list of square integer values (16,64,etc.), false otherwise. [5 points]  $[5 \text{ points}]$ 

```
> puts square?([1,4,9,16])
true
> puts square?([1,4,9,15])
false
```
## 5 Blocks and Iterators

1. Implement methods map1<sup>1</sup>, filter, and foldr, corresponding to their Haskell namesakes, but this time in Ruby! Here is the class definition: [10 points] [10 points]

```
class Array
   def Array.map1(a)
      ...
   end
   def Array.filter(a)
      ...
   end
```
<sup>&</sup>lt;sup>1</sup>Since there's already a map function in the Array class, we name oursmap1.

```
def Array.foldr(a,z)
      ...
   end
end
```
Each method is passed an array a as input and returns a new array as output. In Haskell these higherorder functions would also be passed a function as argument, but here in Ruby they're instead passed a block. The foldr method also has an argument z, the starting value.

For this problem you (obviously!) cannot use any of the standard Ruby methods that implement functions corresponding to map1, filter, and foldr.

(a) Write the Array.map1 method. This example

```
a = Arraymap1([1,2,3]) do |x|
           x+1
        end
   puts a
   should print out
   2
   3
   4
(b) Write the Array.filter method. This example
   a = Array.fiter([1, 2, 3, 4, 5]) do |x|
           x \, % 2 == 0end
   puts a
   should print out
   2
   4
(c) Write the Array.foldr method. These examples
   a = Array.foldr([1,2,3,4,5],0) do |x,z|x+z
        end
   puts a
   a = Array.foldr([1, 2, 3, 4, 5], 0) do |x, z|x-z
        end
   puts a
   a = Array.foldr(["aaa", "bbb", "ccc"]", "") do |x, z|)x+z
        end
   puts a
   should print out
   15
   3
   aaabbbccc
```
2. Assume that we have a database describing who friends with whom in a Facebook-like system:[10 points]

```
$databases = {"bluehat" => ["nopants","greenhat","redhat"],
  "lonelygirl13" => ["nopants","cheeseboy"],
  "nopants" => ["bluehat","lonelygirl13","greenhat","cheeseboy","redhat"],
  "greenhat" => ["bluehat","nopants","redhat"],
  "redhat" => ["bluehat","nopants","greenhat"],
  "cheeseboy" => ["lonelygirl13","nopants"]
}
```
Here, user bluehat has three friends, users "nopants", "greenhat", and "redhat".

Write a Breadth First Search routine that traverses this graph printing out each level on a separate line:

```
def BFS(queue, visited)
   YOUR CODE HERE
end
def levels(username)
   visited = {username=>true}
   queue = [username]
   BFS(queue, visited)
end
```
For example, starting from bluehat, the call

```
levels("bluehat")
```
we should print

bluehat nopants greenhat redhat lonelygirl13 cheeseboy

3. Extend the code above to instead generate the users in breadth-first order: [5 points]

```
def BFS2(queue, visited)
    ... yield ...
end
def levels2(username)
   visited = {username=>true}
   queue = [username]
   ...
end
Given that, this code
levels2("bluehat") do |user|
   puts user
end
```
should produce

bluehat nopants greenhat redhat lonelygirl13 cheeseboy

4. Finally, extend the code from above so that levels3("bluehat") generates pairs of (username,level):[5 points]

```
def BFS3(queue, visited, level)
   ...
   yield friend,level
   ...
end
def levels3(username)
   ...
end
This code
levels3("bluehat") do |user,level|
   print(user, " => ",level, "\n")end
should therefore produce:
bluehat \Rightarrow 0
nopants \Rightarrow 1
greenhat => 1
redhat \Rightarrow 1
lonelygirl13 => 2
cheeseboy => 2
```
# 6 372book — The User class [10 points]

In the next assignment you will be writing a minimalistic Facebook-clone (we will call it 372book) using Ruby and CGI scripting. To get started, you should write two classes User and Database.

The User encapsulates the data that is know about one 372book user, namely their unique username (as defined above), their real name, their sex Male or Female, their password (as defined above), and their set of friends. Friends are defined as a hashtable mapping the friend's username to the way in which the two friends met.

```
class User
  attr_reader YOUR CODE HERE
   attr_writer YOUR CODE HERE
   def initialize(username,name,friends,sex,password)
       YOUR CODE HERE
   end
   def to_out
      YOUR CODE HERE
   end
end
```
The initialize method creates a new User object. username, name, sex, password are all strings, whereas friends is a hashtable mapping strings to strings.

The to out method returns the information in a User object as a string. For example, this object

```
daisy = User.new("lonelygirl13", "Daisy Duck",
                 {"nopants"=>"dated", "cheeseboy"=>"random"},
                 "Female", "sailorboy")
```
should be formated like this:

USERNAME lonelygirl13 NAME "Daisy Duck" SEX Female PASSWORD sailorboy FRIENDS nopants/dated cheeseboy/random END

The order between the friends is not important.

# 7 372book — The Database class [10 points]

Finally, you should implement the Database class. In our 372book system this class encapsulates a hashtable that maps user names to a corresponding object of the User class. Between executions the database resides on a text file, but every time you need to operate on it (to look up a user, add a new user, or delete a user), you have to load the file from the disk into memory. Every time you've changed something (adding a user, for example), the database has to be written back to disk.

The load() and save() methods load a database from a text file and saves it back into the same file, in the same format. For example, this database file

USERNAME bluehat NAME "Dewey Duck" SEX Male PASSWORD wood FRIENDS nopants/family greenhat/family redhat/family END USERNAME lonelygirl13 NAME "Daisy Duck" SEX Female PASSWORD sailorboy FRIENDS nopants/dated cheeseboy/random END

should be loaded into a data structure that's essentially this:

```
db = {"lonelygirl13" => User.new("lonelygirl13", "Daisy Duck",
                      {"nopants"=>"dated", "cheeseboy"=>"random"},
                      "Female", "sailorboy")
   "bluehat" => User.new("bluehat", "Dewey Duck",
                      {"nopants"=>"family", "greenhat"=>"family",
                      "redhat"=>"family"}, "Male", "wood")
}
```
Here is the class definition with the methods you should implement:

```
$FILE = "database.txt"
class Database
  def initialize
   def [] (name)
  def []= (name,user)
   def users()
      ... yield u ...
   end
  def exists_user?(name)
   def read_line (database)
  def split_line (line)
   def load()
   def save()
end
```
The users() method is an iterator that generates the user names of all the users in the database. The [] method returns the User object associated with a particular name. The []= method associates a User object with a particular name.

Thus, you can build the database above like this:

```
d = Database.new
d["lonelygirl13"] = User.new("lonelygirl13", "Daisy Duck",
                   {"nopants"=>"dated", "cheeseboy"=>"random"},
                   "Female", "sailorboy")
d["bluehat"] = User.new("bluehat", "Dewey Duck",
                   {"nopants"=>"family", "greenhat"=>"family",
                    "redhat"=>"family"}, "Male", "wood")
```
And query it like this:

```
puts d["lonelygirl13"].to_out
d.users {|x| puts x}
```
Which should produce the following output:

```
USERNAME lonelygirl13
NAME "Daisy Duck"
SEX Female
PASSWORD sailorboy
FRIENDS nopants/dated cheeseboy/random
END
bluehat
lonelygirl13
```
### 8 Submission and Assessment

The deadline for this assignment is noon, Wed Nov 23. It is worth 5% of your final grade.

You should submit the assignment electronically using  $d21$ .arizona.edu

Don't show your code to anyone, don't read anyone else's code, don't discuss the details of your code with anyone. If you need help with the assignment see the instructor or the TA.